# OEM instruments - VALVE HUB **Communication Protocol**

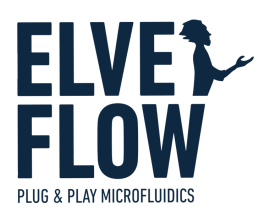

# Introduction

This document provides the information needed to communicate with the OEM Valve Hub board through direct UART communication.

## Document status & Revision history

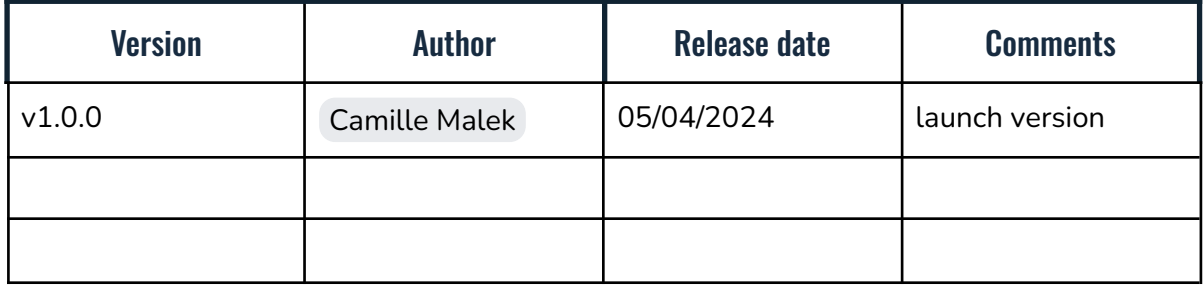

### Serial connection settings

Baud rate: 230400 Data bits: 8 Stop bit: 1 Parity: none Termination character: '\n'

# **Syntax**

#### Command syntax

char 0: '<' to start the query char 1 to 5: command name char 6: '?' to read, '!' to write then ": to start a value. Can iterate over many arguments

#### Error handling

In an answer, after the read/write character, '|xx|' with xx 2 hexadecimal numbers are also sent and indicating the error code associated with the request. '00' means non error. The following error codes are:

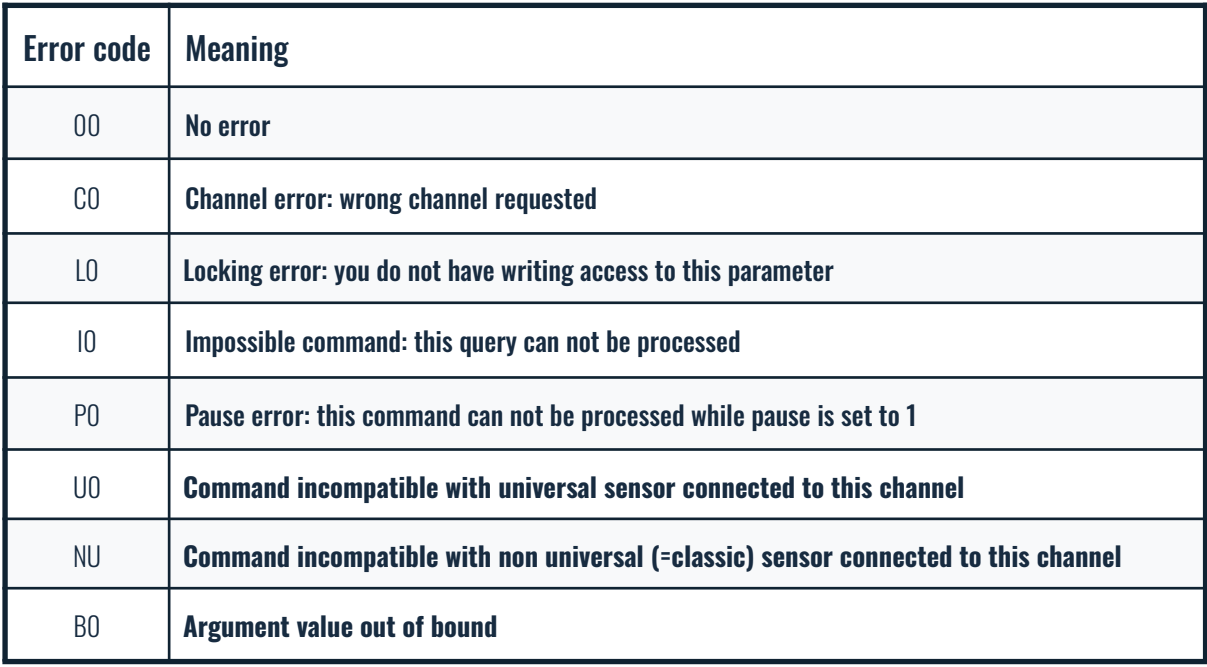

## List of commands

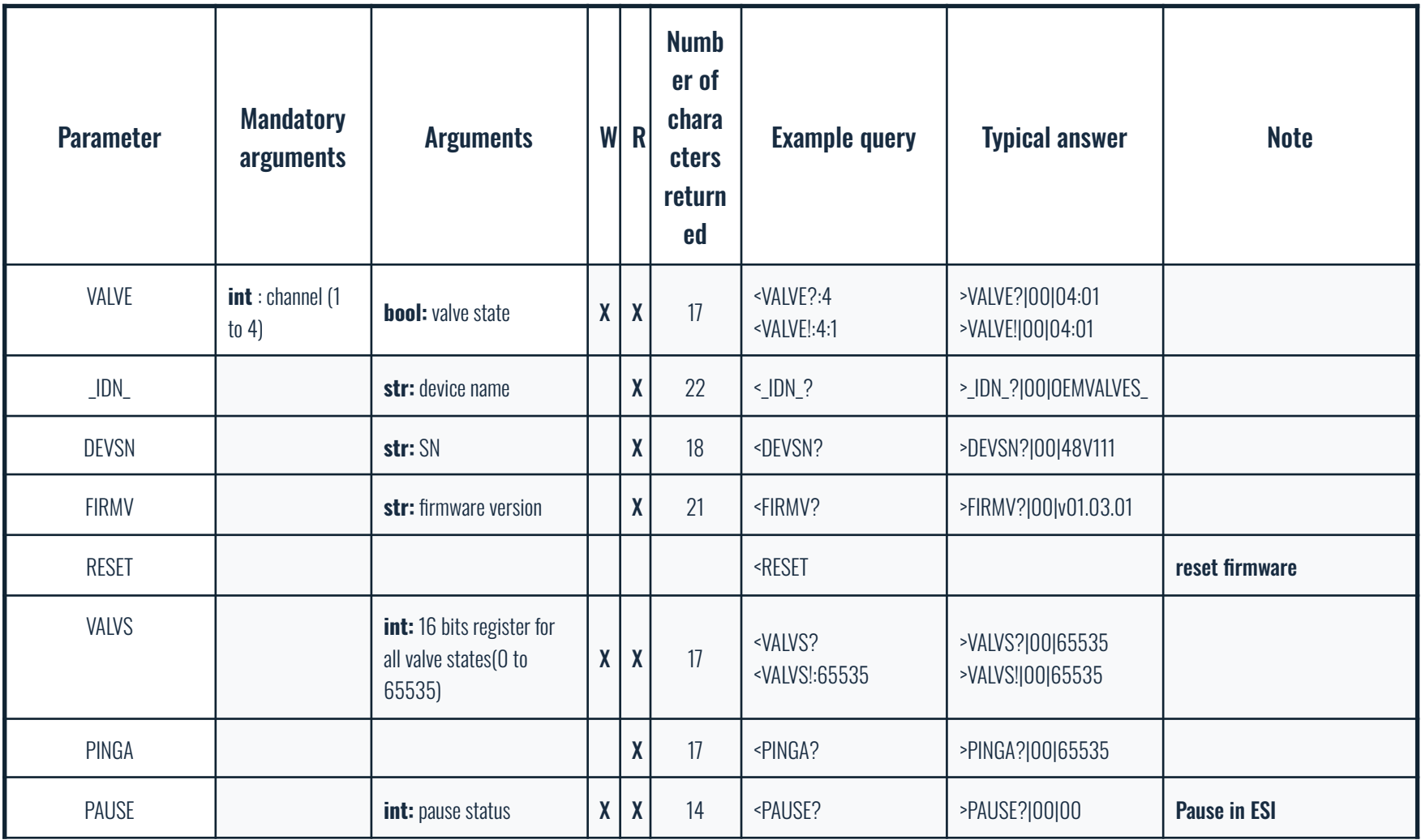

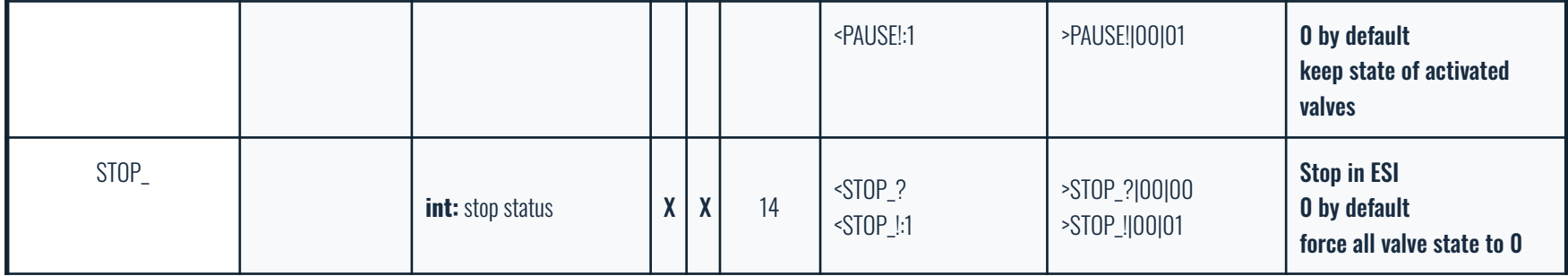